- Optimization Problem in General
- Some terminologies
- Linear Programming
- Non-linear Programming (ELD)
- fmincon( )
- Linear Programming Example in power system

#### **General Optimization Structure**

 $\text{Minimize}:$  $f(x)$ 

Subjected to :  $% \left\vert \cdot \right\rangle$ 

 $g_k(x) = 0; k = 1, 2, ..., p$ 

$$
h_j(x) \le 0; \ j = 1, 2, ..., m
$$

## **Linear Programming**

 $\boldsymbol{c}^T\,\boldsymbol{x}$  $\text{Minimize}:$  $A\,x\leq b$ Subjected to :  $% \left\vert \cdot \right\rangle$ 

## Mixed- Integer Linear Programming

 $\text{Minimize}:$ 

$$
c^T\,x+d^T\,y
$$

Subjected to :  $% \left\vert \cdot \right\rangle$ 

 $A x + B y \leq b$ 

#### **Feasible Solutions, Optimal Solution**

$$
\min (x_1 - 2)^2 + (x_2 - 1)^2 \qquad \text{subject to } \begin{cases} x_1^2 - x_2 & \leq 0, \\ x_1 + x_2 & \leq 2. \end{cases}
$$

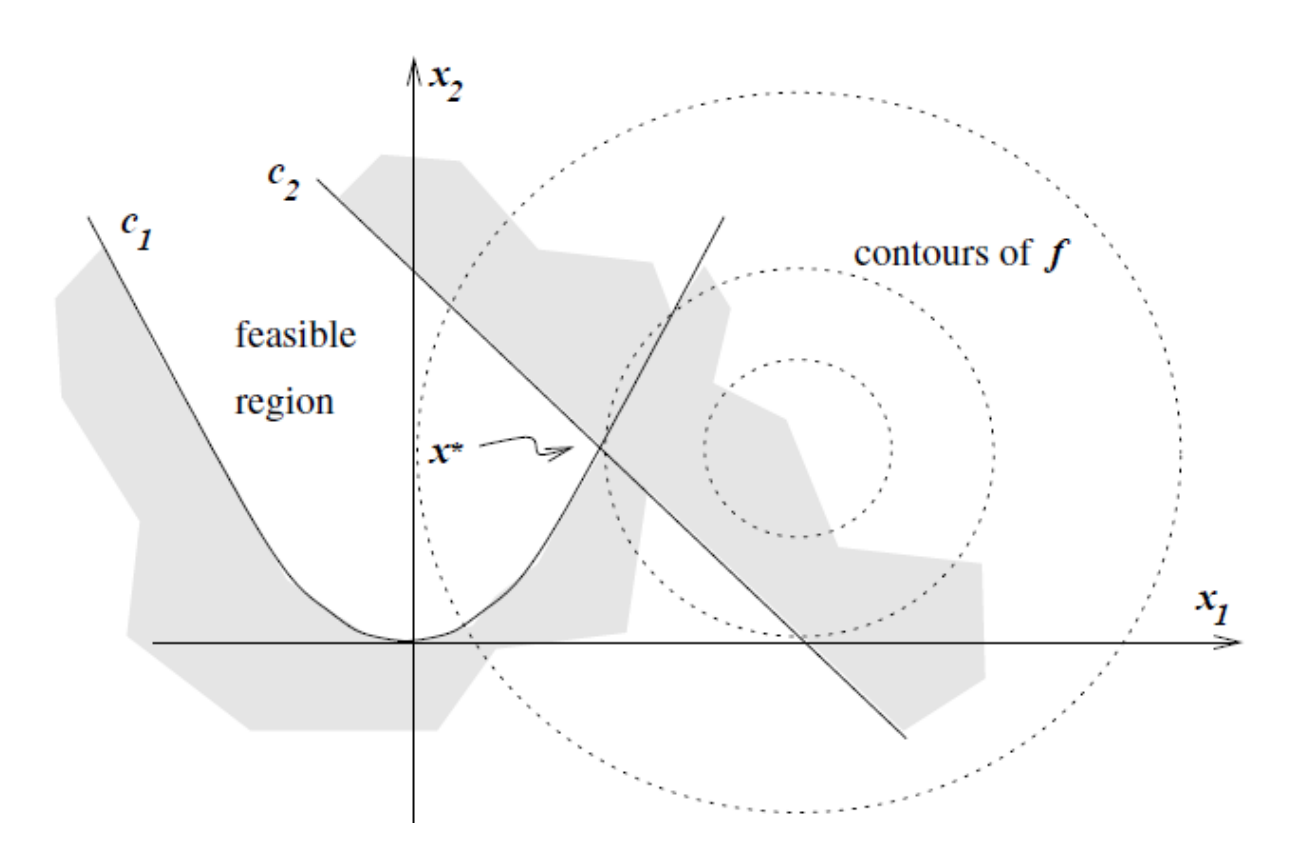

**Local Optimal, Global Optimal**

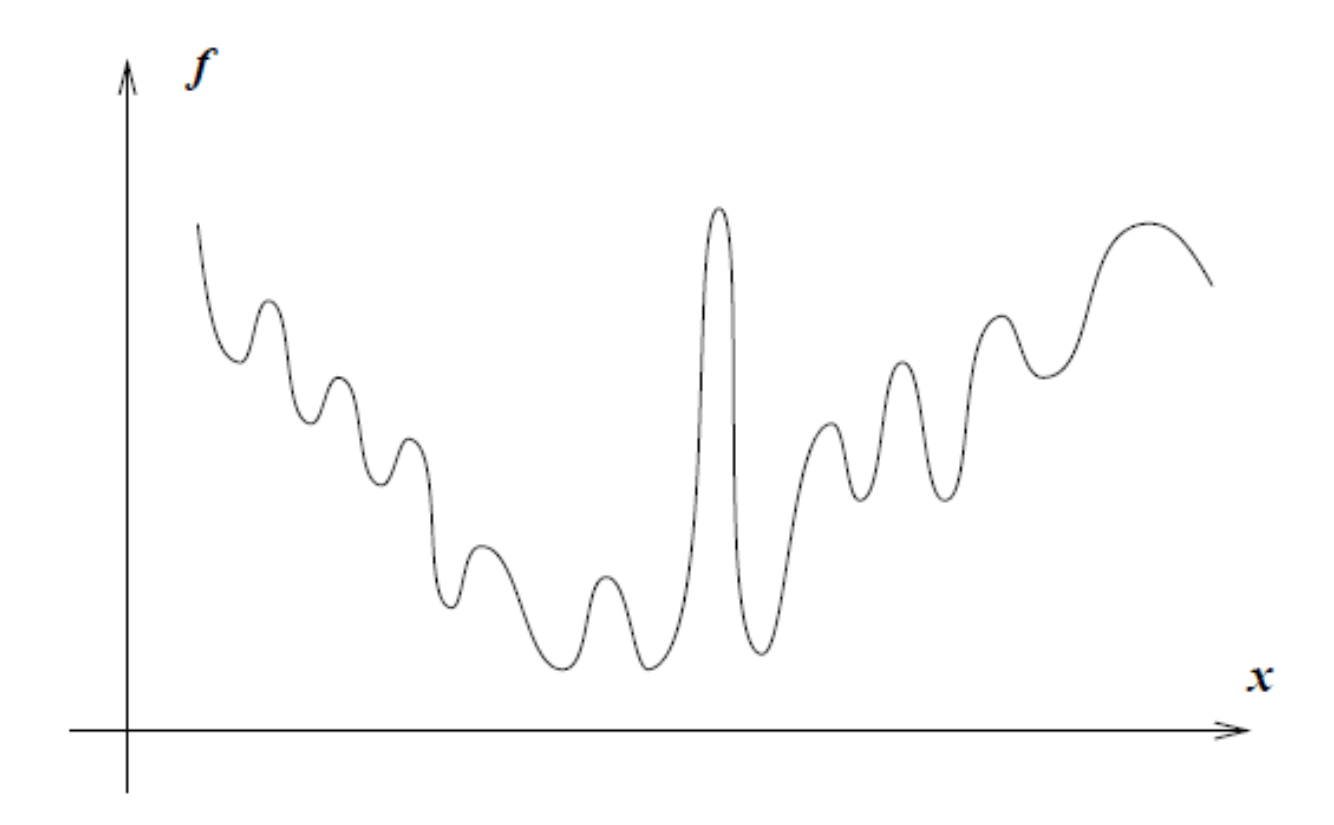

# **Convex Function**

 $(x_1-6)^2 + \frac{1}{25}(x_2-4.5)^4$ .

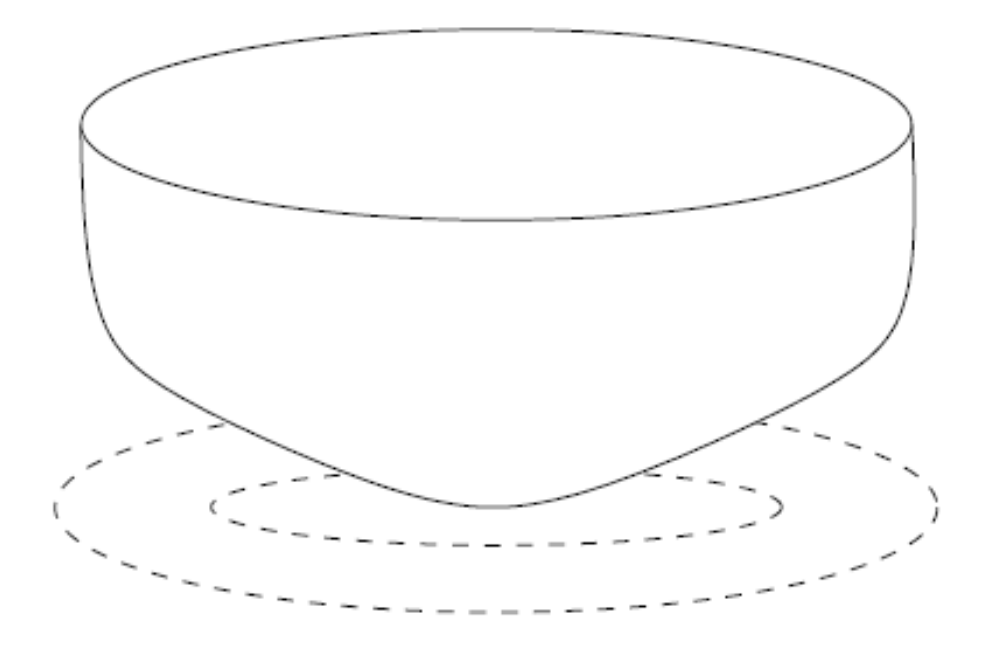

# **Linear Programming:**

• **Graphical Solution Approach**

max 
$$
3x_1 + 5x_2
$$
  
\ns.t.  
\n $x_1 \leq 4$   
\n $2x_2 \leq 12$   
\n $3x_1 + 2x_2 \leq 18$   
\n $x_1, x_2 \geq 0$ 

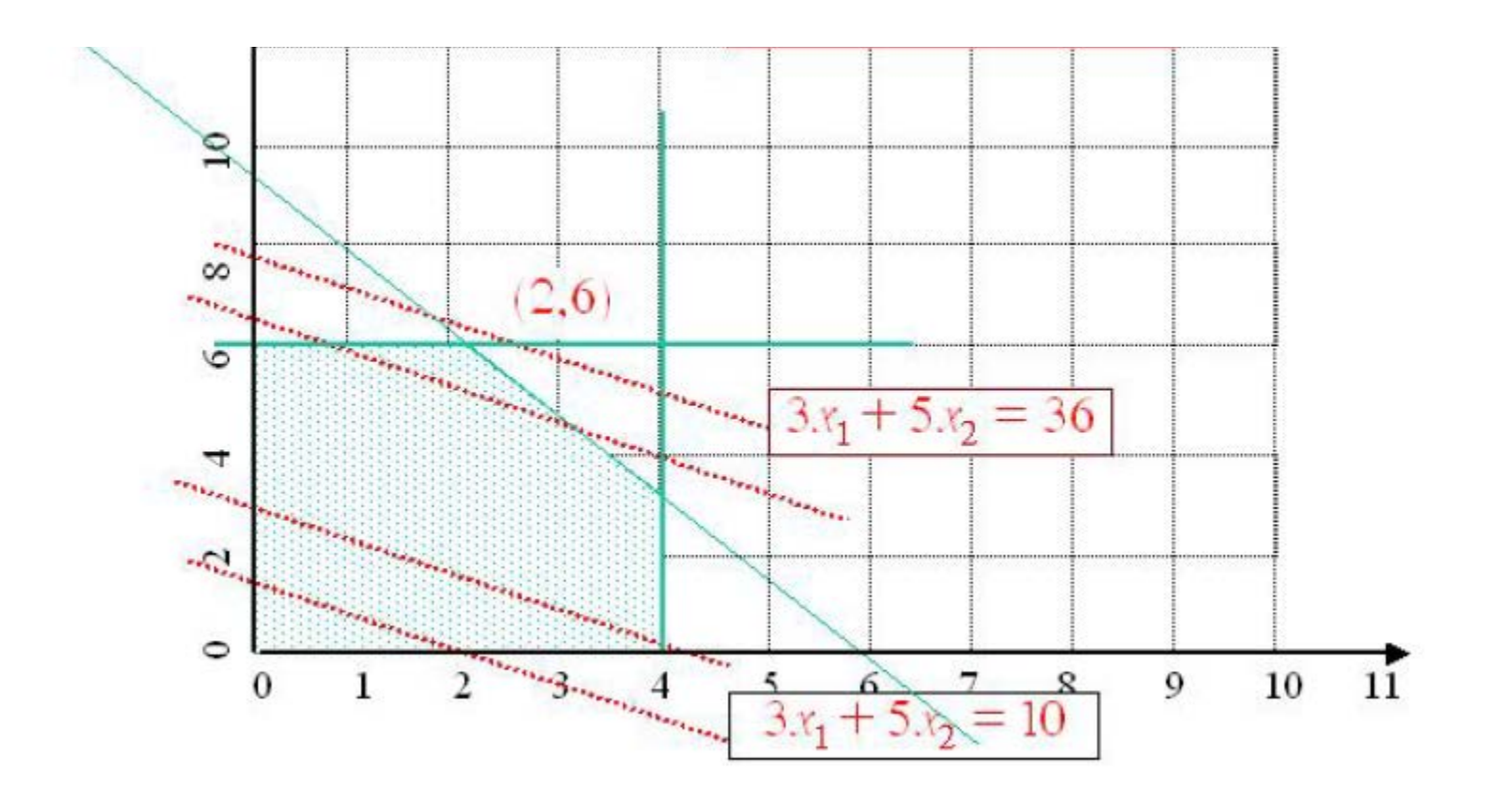

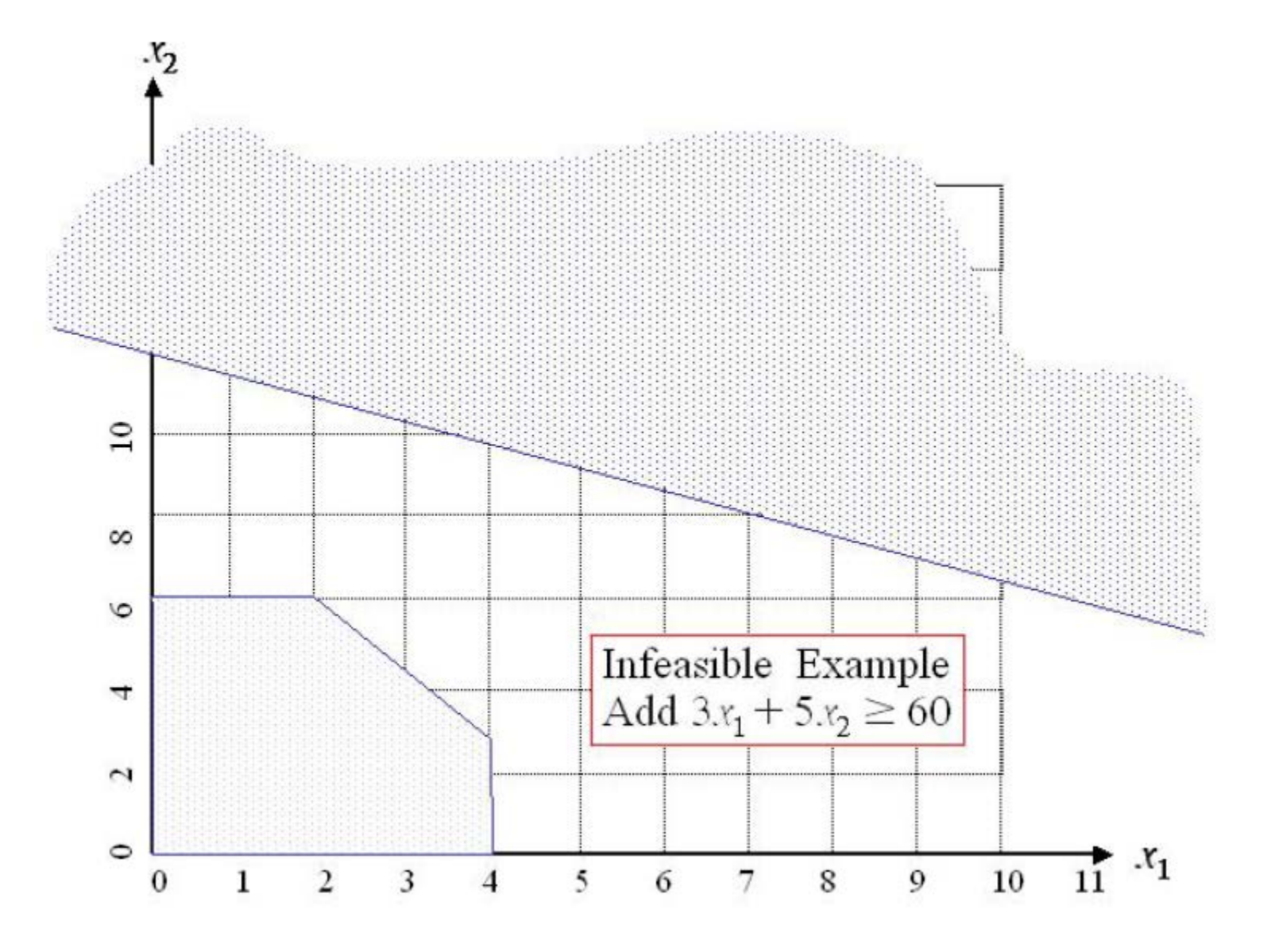

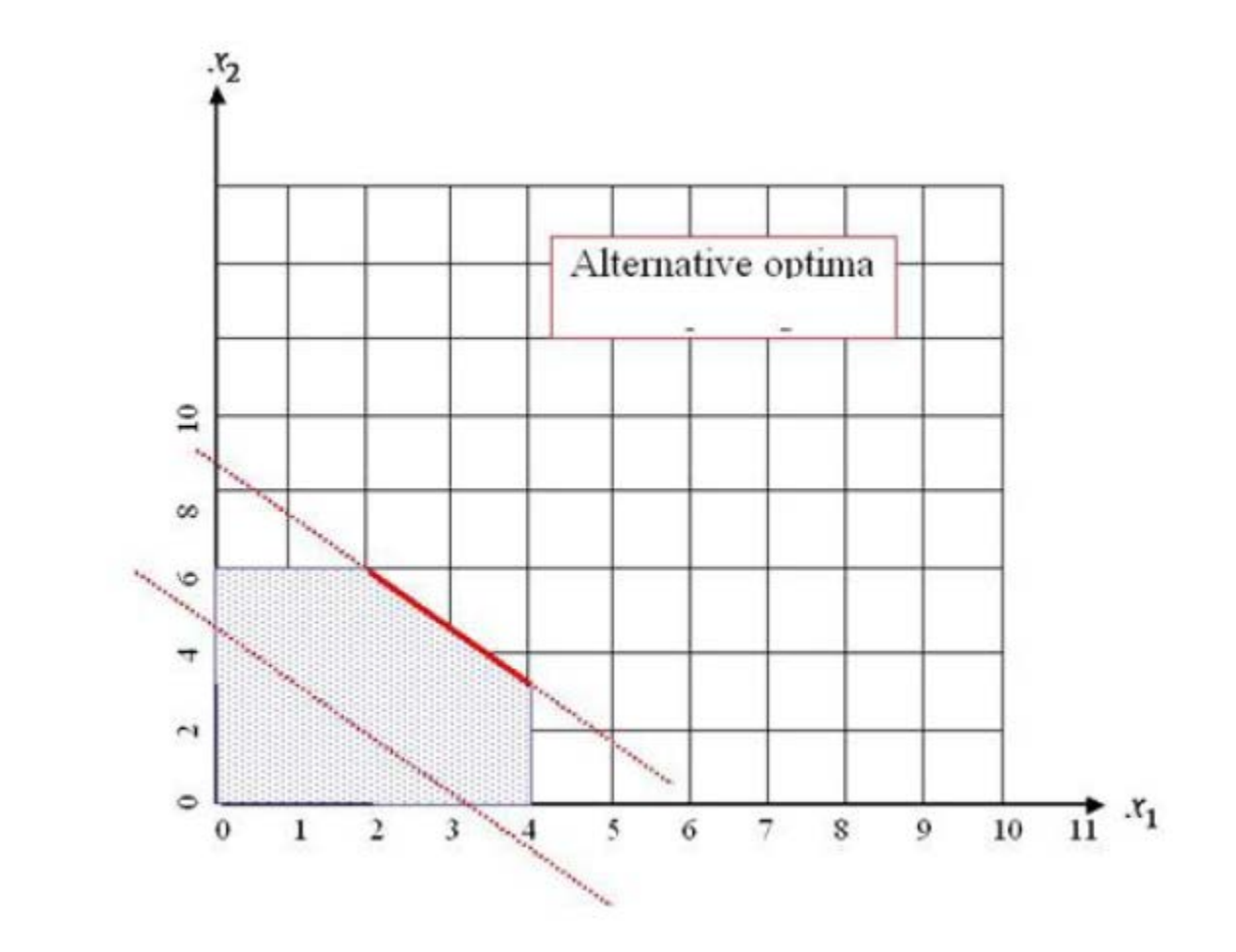

max  $3x_1 + 2x_2$  $s.t.$  $x_1$   $2x_2 \le 4$ <br>  $3x_1 + 2x_2 \le 12$ <br>  $x_1, x_2 \ge 0$ 

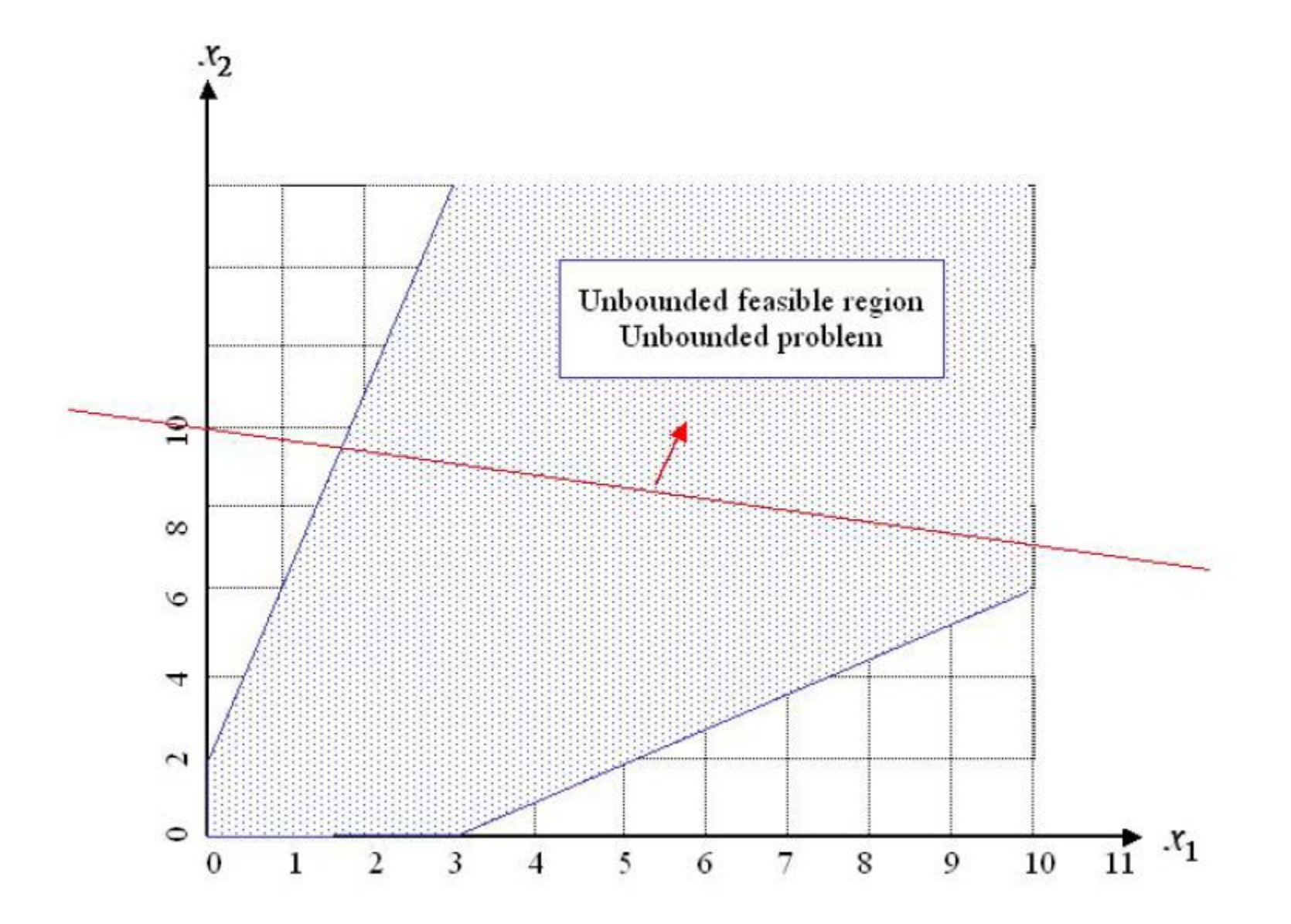

L

 $\blacktriangleleft$ 

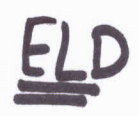

 $\overline{\mathcal{L}}$ 

**CARD MODEL** 

$$
R+B_4P_3 = P_0
$$
\n
$$
\begin{array}{c}\n\downarrow \\
\downarrow \\
850\n\end{array}
$$

MarZAB:

\nAnn fix

\nnonlon

\n
$$
\Leftrightarrow \begin{bmatrix} c(x) \le 0 & \xrightarrow{\text{m}} \text{Linear inequality} \\ (cq(x)=0 & \xrightarrow{\text{mean}} \text{neguality} \\ A(x \le b) & \xrightarrow{\text{linear inequality}} \\ Ae(x) = b \Rightarrow \text{Linear inequality} \\ \text{Aeg } x = be_1 \Rightarrow \text{``equality} \\ \text{the } x \le ub \Rightarrow \text{Bounds} \\ \text{the } x \le ub \Rightarrow \text{Bounds} \\ \text{the } x \le ub \Rightarrow \text{Bounds} \\ \text{the } y \in \text{Domain} \end{bmatrix}
$$

 $1 1$   $\begin{bmatrix} P_1 \\ P_2 \\ P_3 \end{bmatrix} = \begin{bmatrix} 850 \\ 40 \\ 80 \\ 90 \\ 1 \end{bmatrix}$  $\mathbf{L}$ 

WHA limits:

 $\mu_{b} = [150 100 50]$ ub = [600 400 200]

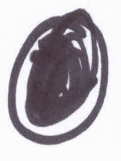

 $\overline{6}$ 

DCOPF:

Cost Functions Same GGGS PD1 = 250  $PP2 = 400$  $PDS = 200$ 

```
% Linear inequalities
A=[];
b=[];
% Linear equalities
Aeq=[1 1 1];
beq=[850];
x0=[500 200 10];
% lower and upper bound
lb=[];
ub=[];
lb=[150 100 50];
ub=[600 400 200];
[xopt, fopt] = fmincon(@ELD,x0,A,b,Aeq,beq,lb,ub);
%[xopt,fopt,flag,somethinguseful,lagrange] = 
fmincon(@ELD,x0,A,b,Aeq,beq,lb,ub);
```
**function [f]=ELD(x)**

**c1=0.00128\*x(1)\*x(1)+6.48\*x(1)+459;**

**c2=0.00194\*x(2)\*x(2)+7.85\*x(2)+310;**

**c3=0.00482\*x(3)\*x(3)+7.97\*x(3)+78;**

**f=c1+c2+c3;**

600.0000 187.1301 62.8699

>> fopt

 $fopt =$ 

7.2528e+03

# B3LP Revisited

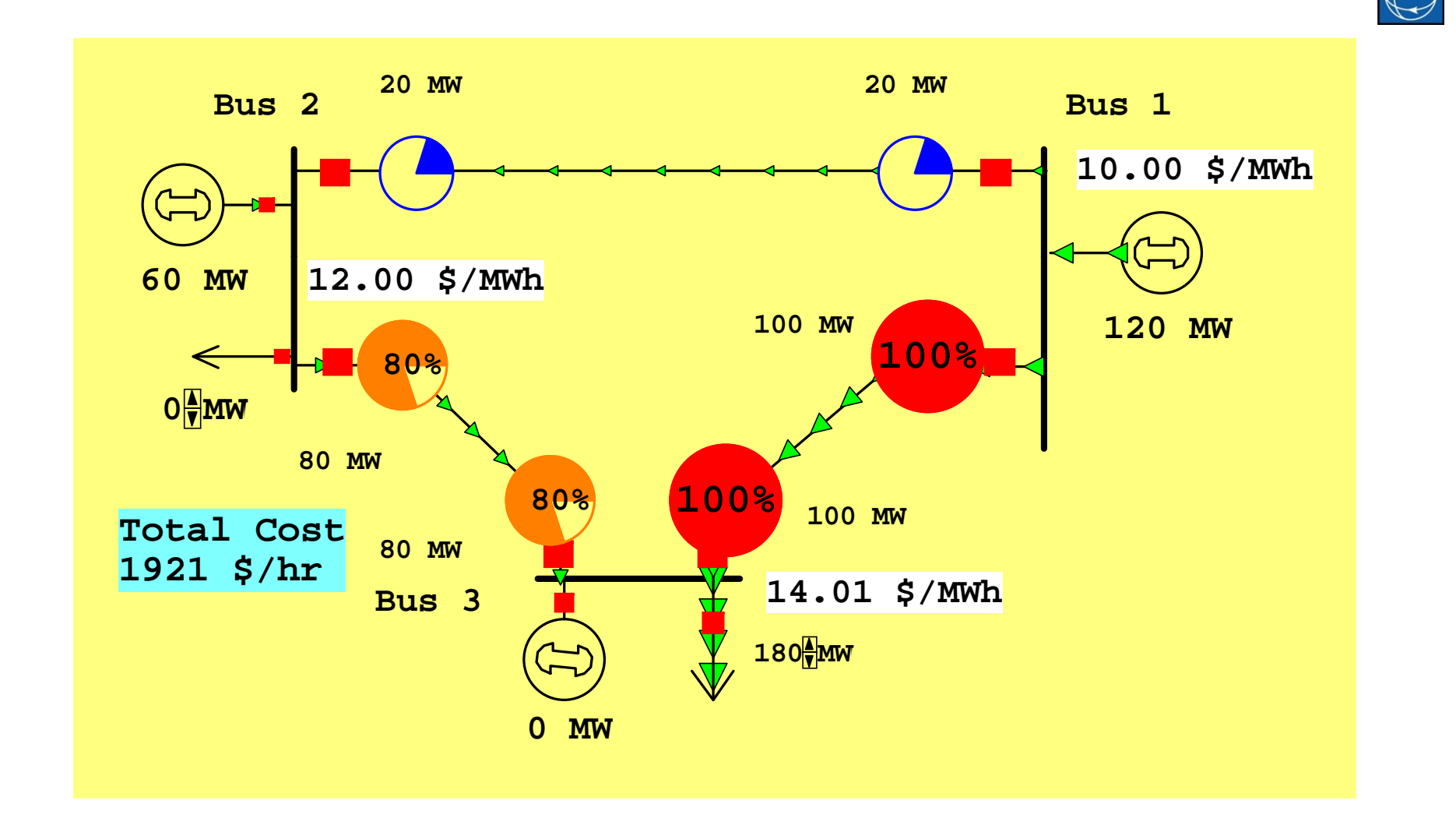

M3: Overview Linear Programming © 2012 PowerWorld Corporation 28

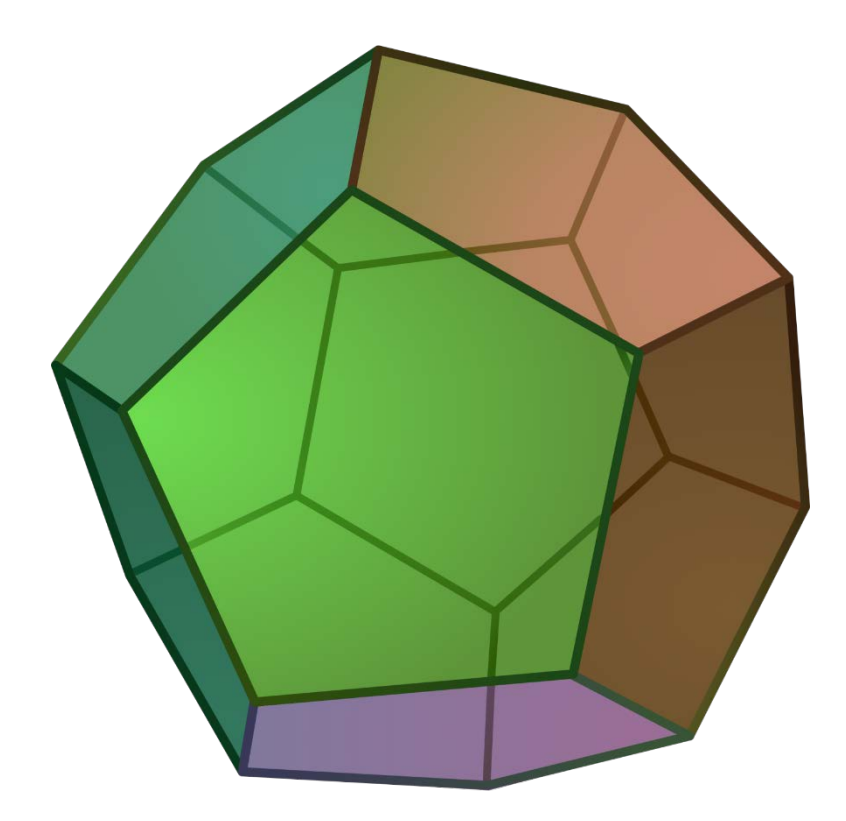